Занятие № 4

- **• Массивом** называется ограниченная совокупность однотипных перенумерованных элементов
- Элементы массива имеют одно и то же **имя**, а различаются порядковым **номером** (**индексом**)
- Элементы массива нумеруются с **нуля**

- Массив характеризуется своим рангом или размерностью, определяющей **число индексов**, которые необходимо указать для доступа к его элементу
- Массив, имеющий ранг, равный единице, называется **одномерным массивом**
- Все массивы, имеющий ранг больше единицы, называются **многомерными массивами**

- Массив относится к **ссылочным типам** данных, то есть располагается в динамической области памяти, поэтому создание массива начинается с **выделения памяти** под его элементы
- Элементами массива могут быть величины как **значимых**, так и **ссылочных** типов (в том числе массивы)

#### Элементы массива не нужно инициализировать, так как они инициализируются автоматически по следующему правилу:

- Если создается массив из чисел, то все его элементы инициализируются **нулями**;
- Если массив содержит элементы логического типа, то все элементы инициализируются в **false**;
- Все ссылочные типы инициализируются **null**.

## **Одномерные массивы**

• Объявление массива:

тип [ ] имя;

- тип  $\lceil \cdot \rceil$  имя = new тип  $\lceil$  размерность];
- тип [ ] имя = {список инициализаторов};
- тип [ ] имя = new тип [] {список инициализаторов};

## **Одномерные массивы**

• Объявление (примеры):

где N - размер массива

- $int [ a;$ int  $[ \ ]$  b = new int[4]; int [ ]  $c = \{1, 2, 3, 4, 5\};$ int  $[ | ]$  d = new int  $[ | { 4, 2, 3, 4, 5}$ ;
- Доступ к элементам: int  $x = a[0]$ ;
- Нумерация индексов от 0 до N 1,

#### Работа с массивами: заполнение

```
int [] a = new int[7];
for (int i=0; i<7; i++)
{
 a[i] = i^*i;}
```
#### Работа с массивами: вычисление суммы элементов

```
int sum = 0;
for (int i=0; i<7; i++)
{
  sum+=a[i];
}
```
Console.WriteLine("Сумма элементов "+sum);

#### Работа с массивами: вывод массива на экран

```
for (int i=0; i<7; i++)
{
 Console.WriteLine( a[i] );
}
```
#### Многомерные массивы

- Элементы многомерных массивов идентифицируются набором индексов - "координат" в многомерном пространстве
- Объявление: int  $\lceil$ ,  $\rceil$  a0; int  $\lceil$ , ,  $\rceil$  a1;
	- int [ ][ ][ ] a2;
- Доступ к элементам: int  $e = a1[0, 1, 2]$ ;

#### **Прямоугольные массивы**

- Объявление массива:
- тип [ , ] имя;
- тип [, ] имя = new тип [разм 1, разм 2];
- тип [ , ] имя = {список инициализаторов};
- тип  $\lceil$ ,  $\rceil$  имя = new тип  $\lceil$ ,  $\rceil$  {список инициализаторов};

#### **Прямоугольные массивы**

• Объявление (примеры):

 int [ , ] a; int [ , ] b = new int[2,3]; int [ , ] c = {{1, 2, 3},{ 4, 5,6}}; int [ , ] d = new int [2,3 ] {{1, 2, 3},{ 4, 5,6}};

• Доступ к элементам: int  $x = c[0,2]$ ;

#### **Неровные (ступенчатые) массивы**

Неровные массивы – это массивы массивов (ссылок на массивы)

```
 Объявление : 
 int [ ] [ ] a = new int [2] ];
 a[0] = new int[4];
  a[1] = new int[20];
Доступ:
 int element = a[0][1];
```
Размеры неровных массивов могут различаться даже в одном измерении. В приведенном примере существует элемент a[1][15], но не существует элемента а[0][15] !

## **Оператор цикла** *foreach*

Этим оператором обеспечивается повторение множества операторов, составляющих тело цикла, для **каждого** элемента массива или коллекции. После перебора ВСЕХ элементов массива или коллекции и выполнения тела цикла для каждого элемента массива или коллекции, управление передаётся следующему оператору.

## **Оператор цикла** *foreach*

foreach (тип имя in выражение) оператор;

Пример: int  $[$  1 с = {1, 2, 3, 4, 5}; // Объявили и определили массив foreach (int i in c) Console.WriteLine( i );

## **Класс Random**

- Класс **Random** определен в пространстве имен System и предназначен для генерации исходных данных, заданных случайным образом.
- Для получения псевдослучайной последовательности необходимо сначала создать экземпляр класса **Random.**

## **Пример**

Random  $a = new Random()$ ; Random  $b = new Random (1);$ 

Конструктор без параметров использует начальное значение генератора, вычисленное на основе текущего времени. Конструктор с параметром типа int задает начальное значение генератора, что обеспечивает возможность получения одинаковых последовательностей чисел.

#### **Основные методы**

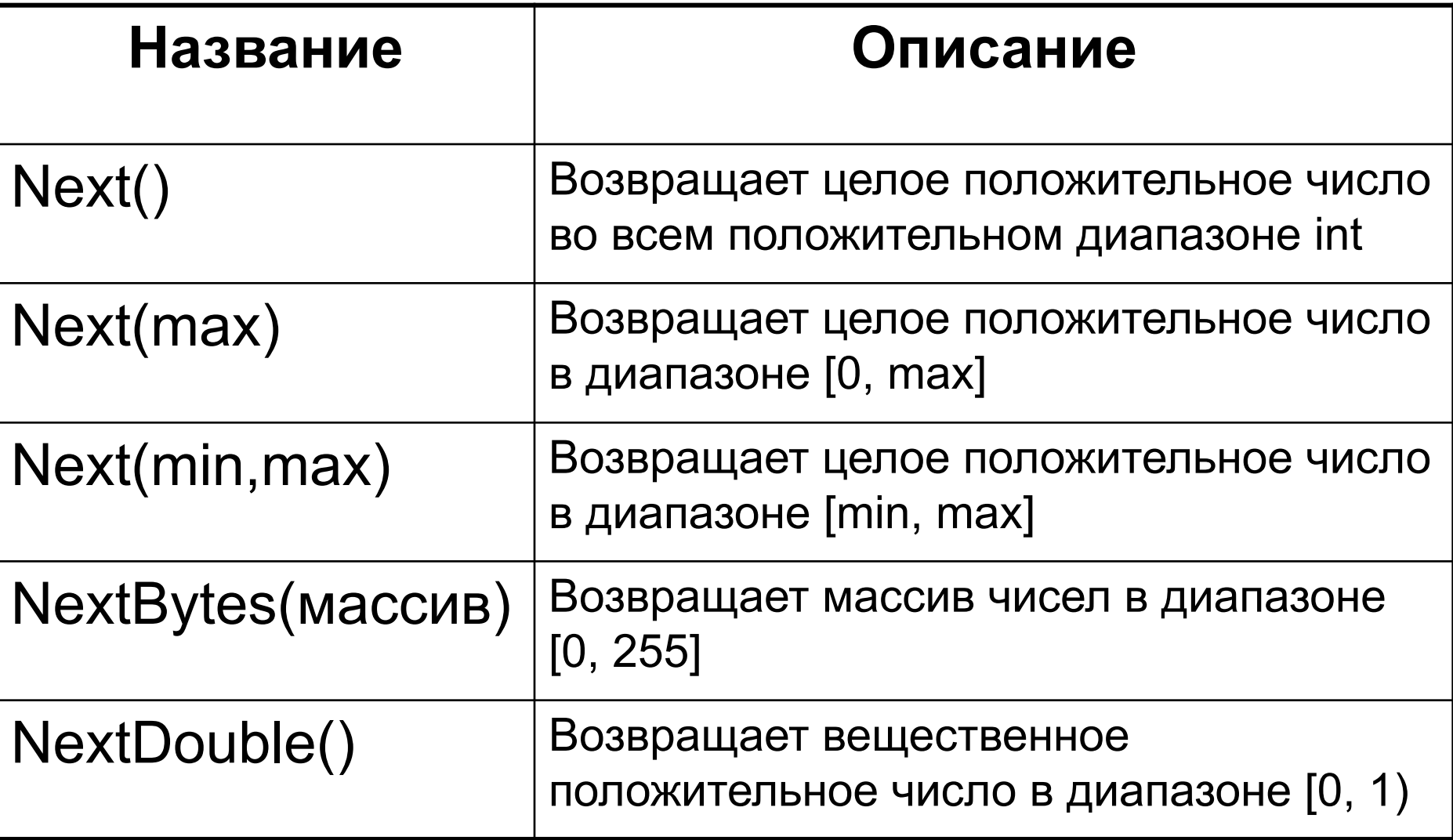

## **Пример**

```
Random a= new Random();
int[] mas1 = new int[10];
byte[] mas2 = new byte[10];
double[] mas3 = new double[10];
```
Console.WriteLine("Массив целых чисел в диапазоне -50..50"); for (int  $i = 0$ ;  $i < 10$ ;  $i++$ )  $mas1[i] = (a.Next(-50,50));$ foreach (int m in mas1) Console.Write("{0} ", m); Console.WriteLine();

Console.WriteLine("Массив целых чисел в диапазоне 0..255");

a.NextBytes(mas2);

foreach (int m in mas2)

Console.Write("{0} ", m);

Console.WriteLine();

Console.WriteLine("Массив вещественных чисел в диапазоне -50..50");

for (int  $i = 0$ ;  $i < 10$ ;  $i++$ )

mas $3[i] = (a.NextDouble() - 0.5) * 100;$ 

foreach (double m in mas3)

Console.Write("{0:00.00} ",m);

Console.WriteLine();

## **Результат**

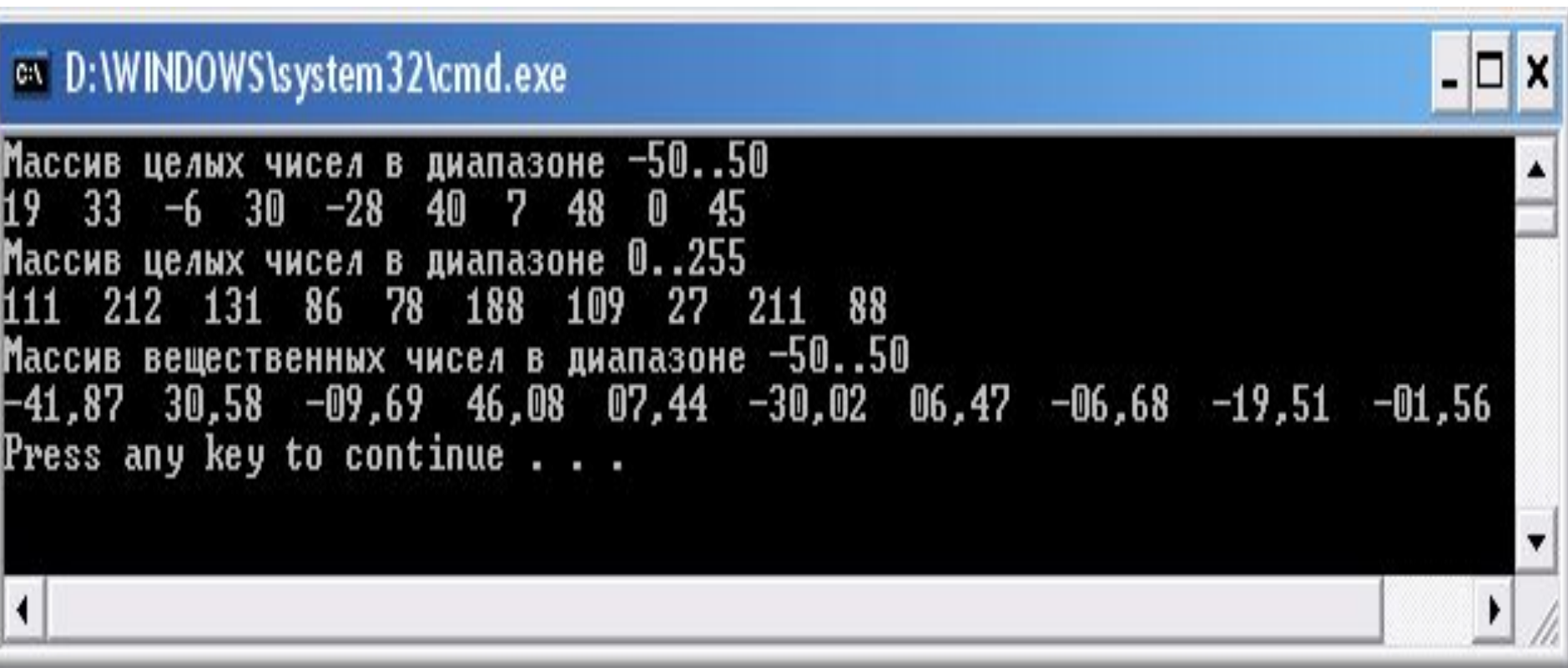

## **Класс System.Array**

Все массивы в C# построены на основе базового класса **System.Array**, который содержит полезные для программиста свойства и методы.

## **Свойство Length**

Свойство **Length** определяет количество элементов массива (по всем размерностям)

**Пример:**

**}**

```
for (int i=0; i< m.Length; i++)
{
   Console.WriteLine(m[i]);
```
## **Свойство Rank**

#### Свойство **Rank** показывает размерность массива

#### **int [,] mas = new int [2,3]; Console.WriteLine(mas.Rank);**

Результат: 2

# **Метод Clear()**

Метод Clear() позволяет очистить указанный диапазон элементов (числовые элементы приобретут значения 0, ссылки на объекты — null, логические элементы - false).

- Первым параметром этого метода является имя массива, вторым – индекс, с которого происходит очистка, третьим – число элементов.
- **int [ ] c = {1, 2, 3, 4, 5};**

**Array.Clear(c,0,c.Length);**

## **Метод GetLength()**

Метод GetLength() используется для определения количества элементов в указанном измерении массива.

- **int [,] c = {{1,2,3},{4,5,6}};**
- int  $dim0 = c.GetLength(0)$ ;  $\frac{1}{s} = 2$
- int  $dim1 = c.GetLength(1)$ ;  $\| == 3$

## **Метод IndexOf()**

Метод IndexOf() возвращает номер первого вхождения указанного элемента. Если элемент не найден, то возвращается -1.

**int [ ] c = {12,32,3,54,15,6};** int  $w =$  Array. IndexOf(c, 54);  $/|=$ =3

## **Метод LastIndexOf()**

Метод LastIndexOf() возвращает номер последнего вхождения указанного элемента. Если элемент не найден, то возвращается -1.

**int [ ] c = {12,32,3,54,12,6}; int w = Array.LastIndexOf(c,12);**  $/$  $/$  $=$  $=$  $4$ 

# **Метод Sort()**

Метод Sort() сортирует одномерный массив встроенных типов данных, причем массив передается как параметр.

**int [ ] c = {12,32,3,54,15,6}; Array.Sort(c);**

Результат : 3 6 12 15 32 54

## **Метод Reverse()**

Метод Reverse() позволяет расставить элементы одномерного массива в обратном порядке, причем массив передается как параметр.

**int [ ] c = {12,32,3,54,15,6}; Array.Reverse(c);**

Результат : 6 15 54 3 32 12

## **Метод BinarySearch()**

Метод BinarySearch() выполняет двоичный поиск в отсортированном массиве. Возвращает индекс элемента.

$$
int[] c = \{ 12, 32, 3, 54, 15, 6 \};
$$

Array.Sort(c);

Console.WriteLine(Array.BinarySearch(c, 12));

# **Метод CopyTo()**

Метод CopyTo() используется для копирования элементов из исходного массива в массив назначения.

```
int[ ] c = \{ 12, 32, 3, 54, 15, 6 \};int[] d = new int[6];
c.CopyTo(d, 0);
```
# **Метод Copy()**

- Метод Copy() используется для копирования заданного диапазона элементов из исходного массива в массив назначения. int[]  $c = \{ 12, 32, 3, 54, 15, 6 \};$  $int[] d = new int[6];$ Array.Copy(c, d, 3); // 12 32 3 0 0 0
- Array.Copy(c,1, d, 2,3); // 0 0 32 3 54 0